## **Принтер для печати этикеток. Краткое руководство пользователя.**

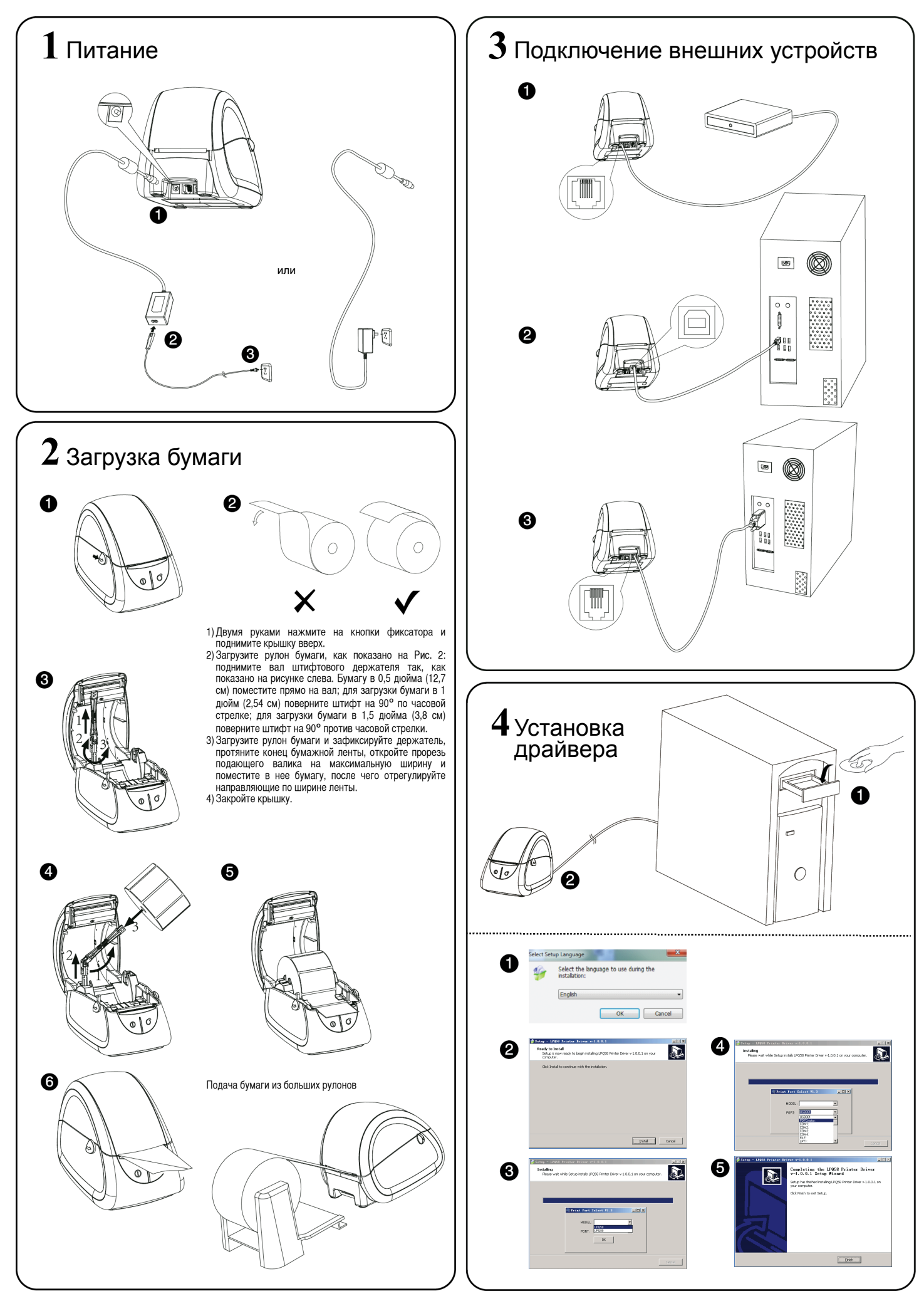

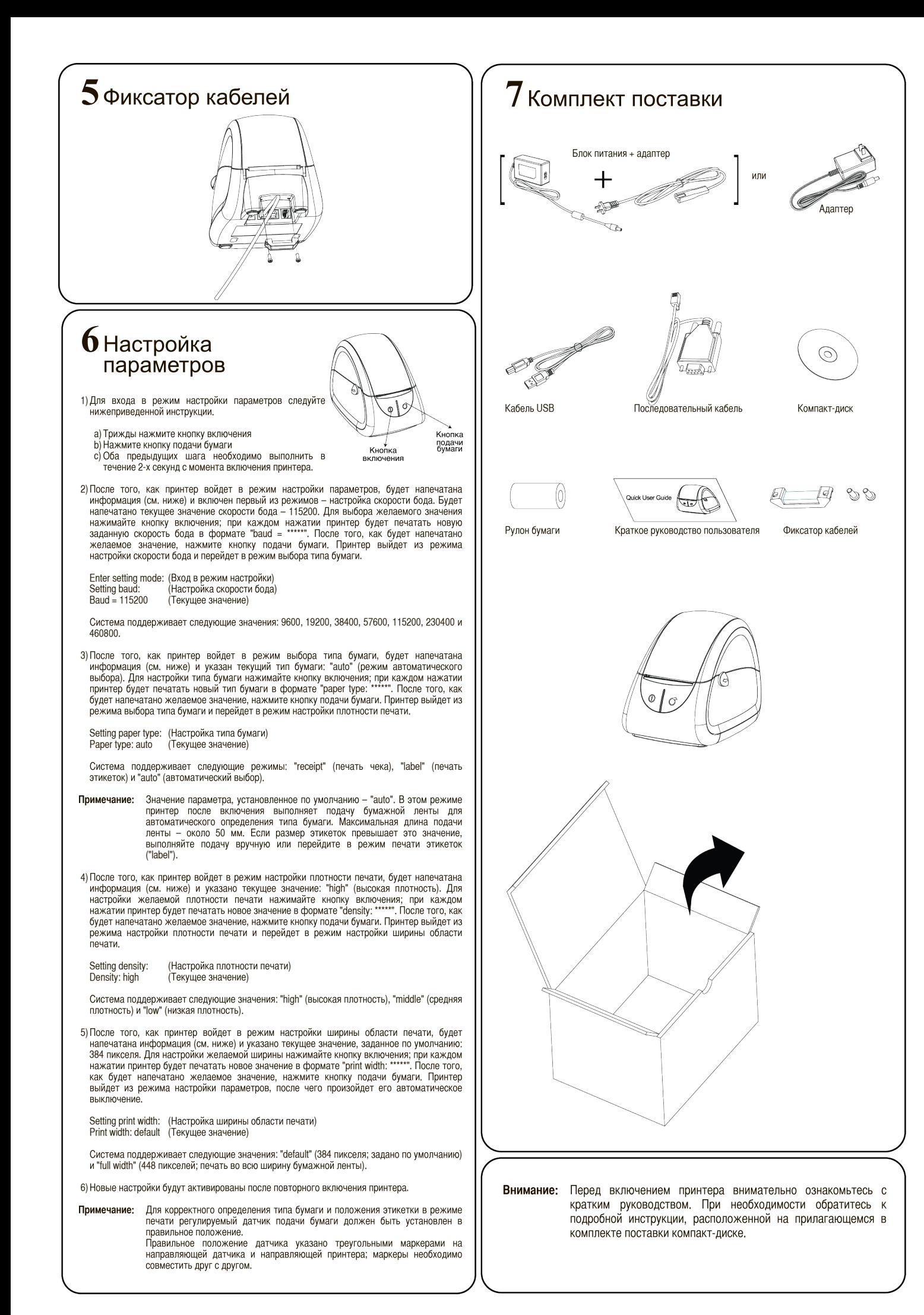